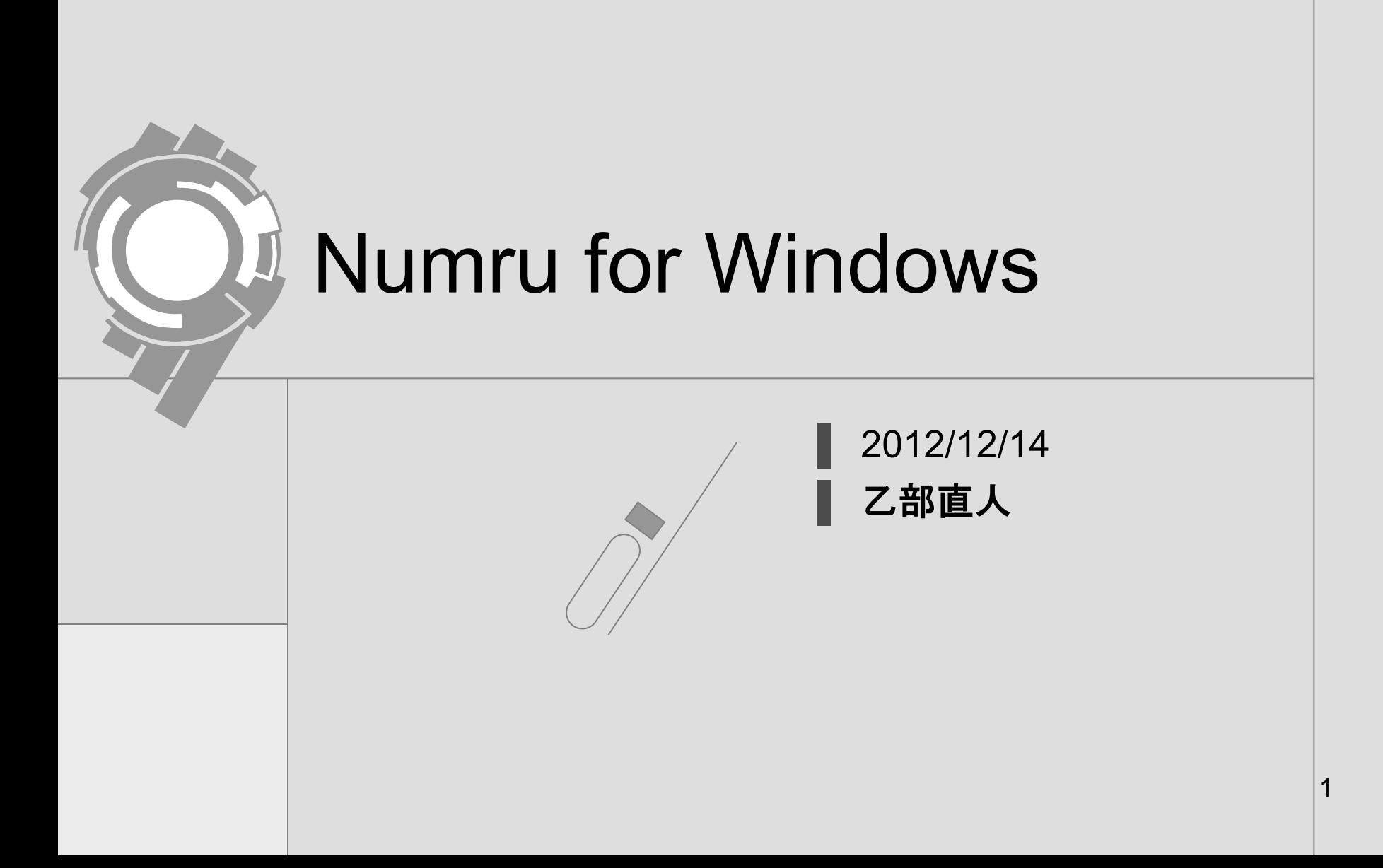

とにかく簡単に

必要な可能性があるものはどんどん入れる ■ユーザーがほしいものは入れておいてあげる ▌(できるんなら。) ▌ 公式の方のEmacsが入っている。 ■ (個人的にはMeadow は・・・) ||24になっている(最新版主義)

とにかく簡単に その2

## ポータビリティの向上 ■大学でやったことが家でもやれたい。 ▌大学にインストールしてもらえない。

### USBメモリにコピーするだけで使える。 レジストリを使用しないようにした。

とにかく簡単に3

#### いろいろ入れたので、Linuxへの乗り換えも簡単に

▌ bash, Emacsを使えるようにした。

▌ とりあえず、入門は1種類で始められる。 WindowsでもLinuxでも同じように。

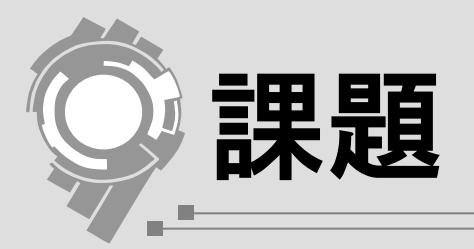

## ▌設定ファイル(dotfile)が用意できていない。 DCL の問題だが、tcsh に依存。 ■ このせいでbash上でdclfrt が使えない (簡単に直るのだから直します。)

# 開発者にやさしくなりました

▌今まではVisualC++6 !! (1998!!) dll hell に苦しんだ開発。 ▌MinGW だと、VC6互換。 **┃ 混ぜるとextconf.rb に困る。** ■ しかも、gccのバージョン間でもdllhell が

今回Devkitが必要になった。 → Rubyの開発環境が指定された tdm 版 MinGW 5.4.2 -1

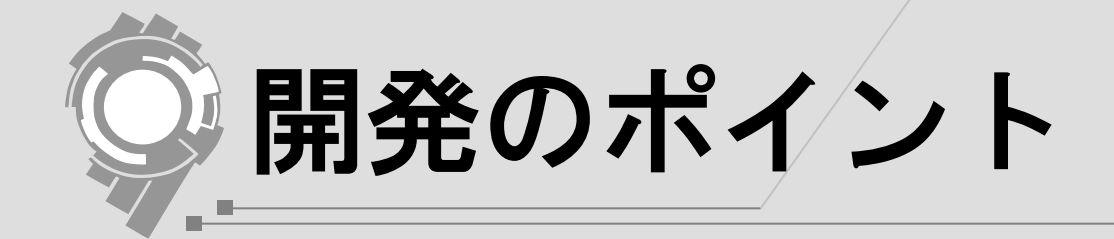

 $/C/\equiv C$ :

- $/ = 4$
- ▌/etc/fstab を書けばいいんだけど。

.bat は実行できない。 ▌DOS → MSYS に環境変数は引き継がれる ▌./configure ; make ; make install